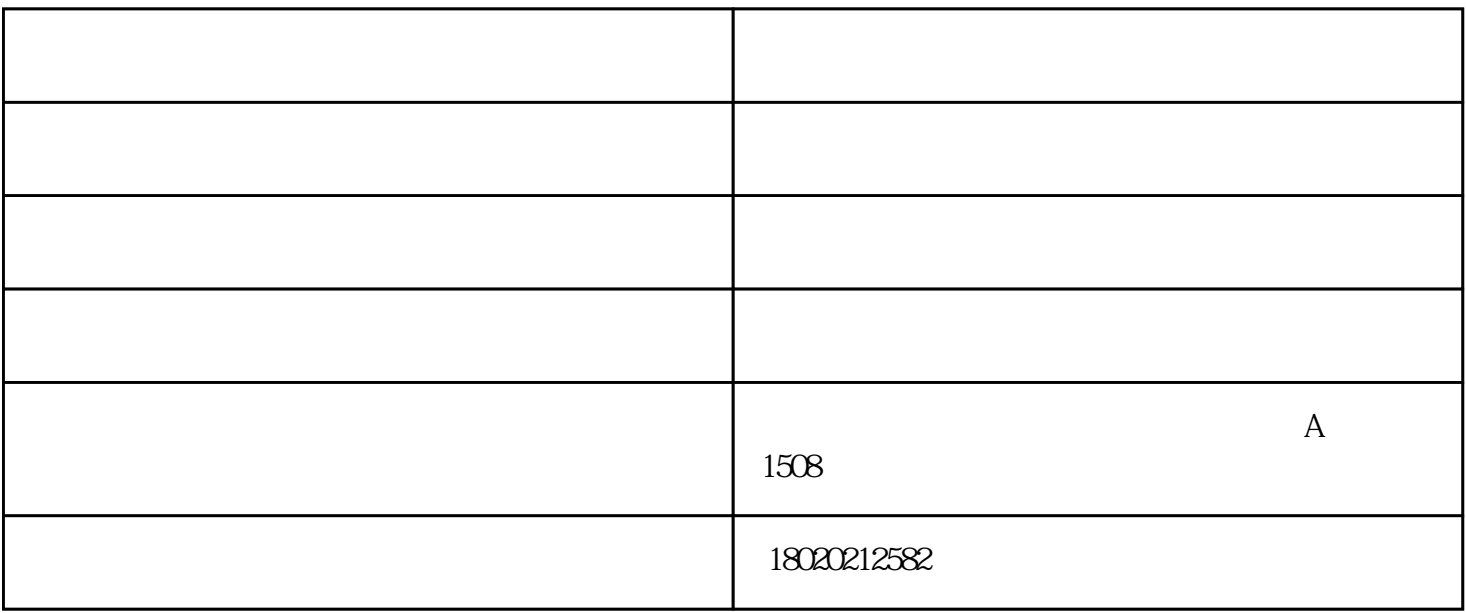

SOLIDWORKS

SOLIDWORKS -

SOLIDWORKS

SOLIDWORKS

1.  $\blacksquare$ 

 $2.$ 

(SOLIDWORKS代理商)卓盛信息表示右键单击图形区域中的"前进"指针

Property Manager

**SOLIDWORKS** 

—— SOLIDWORKS SOLIDWORKS2018

SOLIDWORKS Visualize Professional

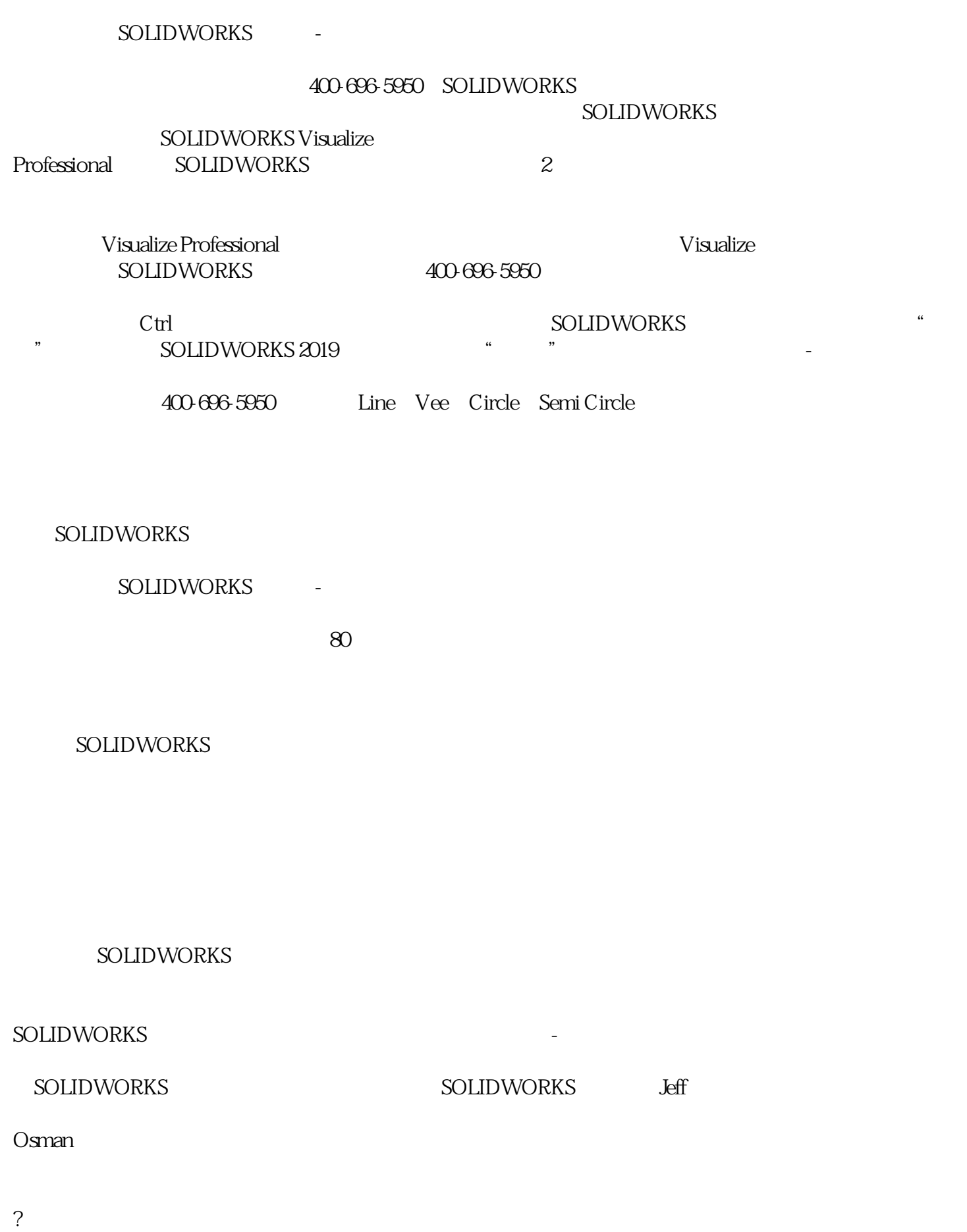

?

电气设计购买价格-苏州卓盛(在线咨询)由苏州卓盛信息技术有限公司提供。电气设计购买价格-苏州卓盛 www.solidworksmax.com